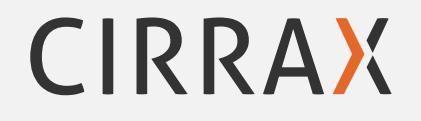

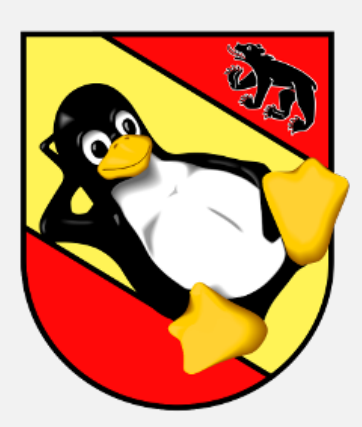

## **Puppet**

Benedikt Trefzer benedikt.trefzer@[cirrax.](https://lugbe.ch)com

Cirrax GmbH

1. what is "puppet"

2. the puppet master

3. lookup (hiera)

## **what is "puppet"**

Software for configuration management:

- $\bullet$  puppet<sup>1</sup>
- $\bullet$  ansible<sup>2</sup>
- $\bullet$  CFEngine<sup>3</sup>
- $\bullet$  chef<sup>4</sup>
- $\bullet$  salt<sup>5</sup>

Also look at comparison of configuration management software on wikipedia<sup>6</sup>

<sup>1</sup> https://en.wikipedia.org/wiki/Puppet\_(software)

<sup>2</sup> https://en.wikipedia.org/wiki/Ansible\_(software)

<sup>3</sup> https://en.wikipedia.org/wiki/CFEngine

<sup>4</sup> https://en.wikipedia.org/wiki/Chef\_(software)

<sup>5</sup> https://en.wikipedia.org/wiki/Salt\_(software)

<sup>6</sup> [https://e](https://en.wikipedia.org/wiki/Puppet_(software))[n](https://en.wikipedia.org/wiki/Ansible_(software)).wikipedia.org/wiki/Comparison\_of\_open-source\_configuration\_management\_software

## **definition**

- puppet is designed to manage the configuration of computers (called nodes)
- o the user describes the node and the desired state using Puppet's declarative language
- o this information is stored in files called "Puppet manifests".<sup>7</sup>

Steps during a puppet run (simplified):

- 1. discover the actual state of the target computer (using facts)
- 2. compile the manifest into a system-specific catalog
- 3. transfer the catalog to the target system (node)
- 4. apply catalog on the node

<sup>7</sup> https://en.wikipedia.org/wiki/Puppet\_(software)

## **puppet declarative language**

- o the Puppet programming language is a declarative language that describes the state of a computer system in terms of "resources"
- the user assembles resources into manifests that describe the desired state of the system
- o these manifests are stored on the server and compiled into configuration instructions for agents on request

#### Example:

```
user { 'jbond':
  ensure => present,
  comment => 'James bond',
 uid => '1007',
  shell \Rightarrow '/bin/bash',
 home => '/home/jbond'
}
```
- puppet allows to configure systems in a platform-agnostic way
- instead of specify a system command to perform an action you:
	- 1. create a system-agnostic puppet resource
	- 2. puppet translates into system-specific instruction(s)
	- 3. puppet send and executes them on the node to configure
- o eg. user creation can be declared with the same code for Windows and Unix systems
- o the operation system specific implentation to use is called 'provider'

# let's have a look ...

**the puppet master**

- o storing and compiling manifests
- o serving as the SSL certification authority
- o processing reports from the agent machines
- o gathering and storing information about the agents

a detailed description about the communication between master and agent is available from puppetlabs $8^8$ 

<sup>8</sup> https://docs.puppet.com/puppet/latest/subsystem\_agent\_master\_comm.html

## **The agent's life cycle**

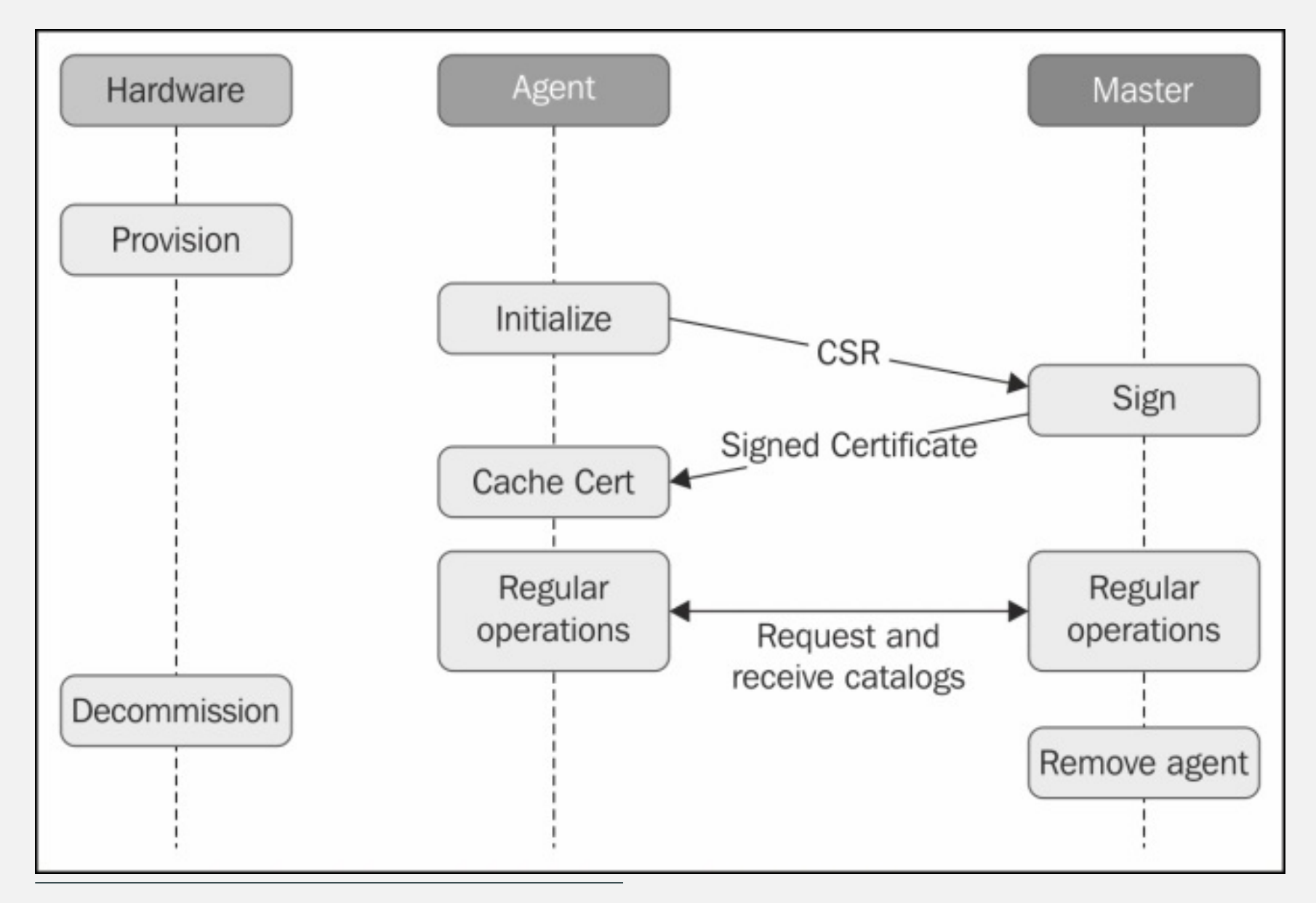

Puppet 4 essentials: chapter 2<br>
CIRRAX

**demo**

## let's have a look ...

### **modules**

**Modules** are self-contained bundles of code and data.

- nearly all Puppet manifests belong in modules. (exception: site.pp manifest)
- a module consists of:
	- $\blacktriangleright$  classes
	- $\triangleright$  defined types (or just defines)
	- $\blacktriangleright$  templates
	- $\triangleright$  static files for download by a node
	- $\blacktriangleright$  plugins
	- $\blacktriangleright$  tests
- allowed module names must match  $[a-z][a-z0-9]$ <sup>\*</sup> (and not a reserved word<sup>9</sup>)
- modules can be downloaded or written by you

 $^9$  for reserved words see: <code>https://docs.puppet.com/puppet/latest/lang\_reserved.html</code>

### **Howto install modules**

- o just copy into the file structure
- puppet module install
	- $\triangleright$  installs from the net (from puppetlabs)
	- $\triangleright$  also gets (and installs) all depend modules
- use git (eg. with submodules)
- use special software (eg. r10 $k^{10}$  or librarian-puppet<sup>11</sup>)

Where to find modules:

- $\bullet$  puppetforge<sup>12</sup> from puppetlabs
- github

<sup>10</sup>https://github.com/puppetlabs/r10k

<sup>11</sup>http://librarian-puppet.com/

<sup>12</sup>https://forge.puppet.com/

## **lookup (hiera)**

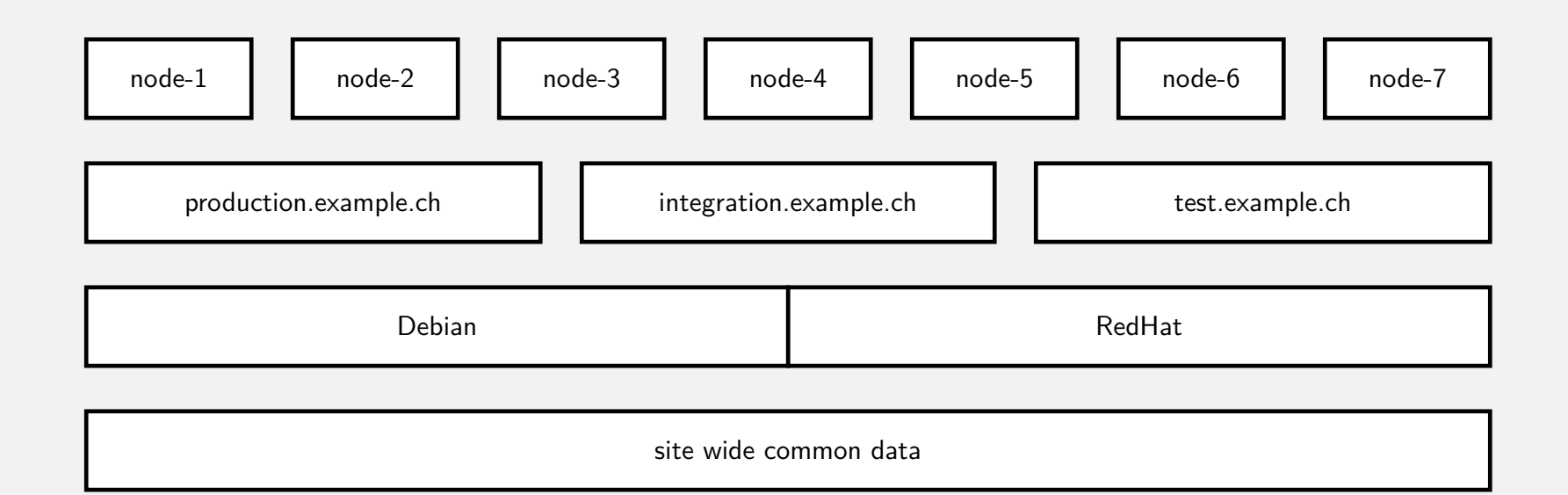

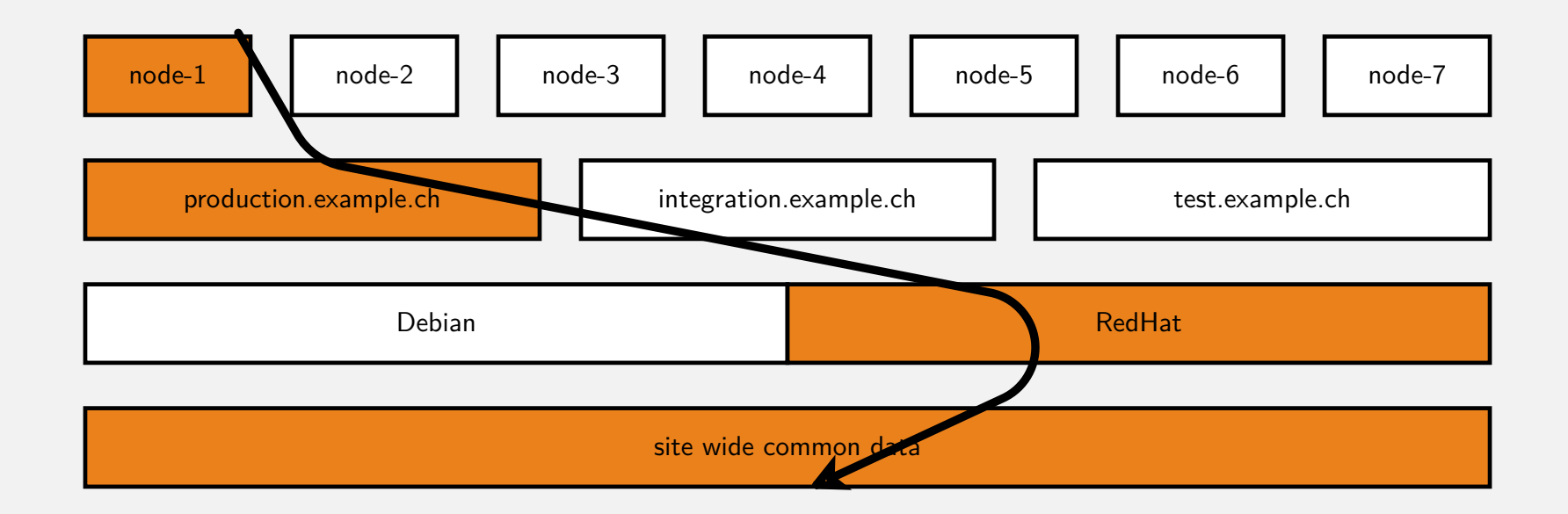

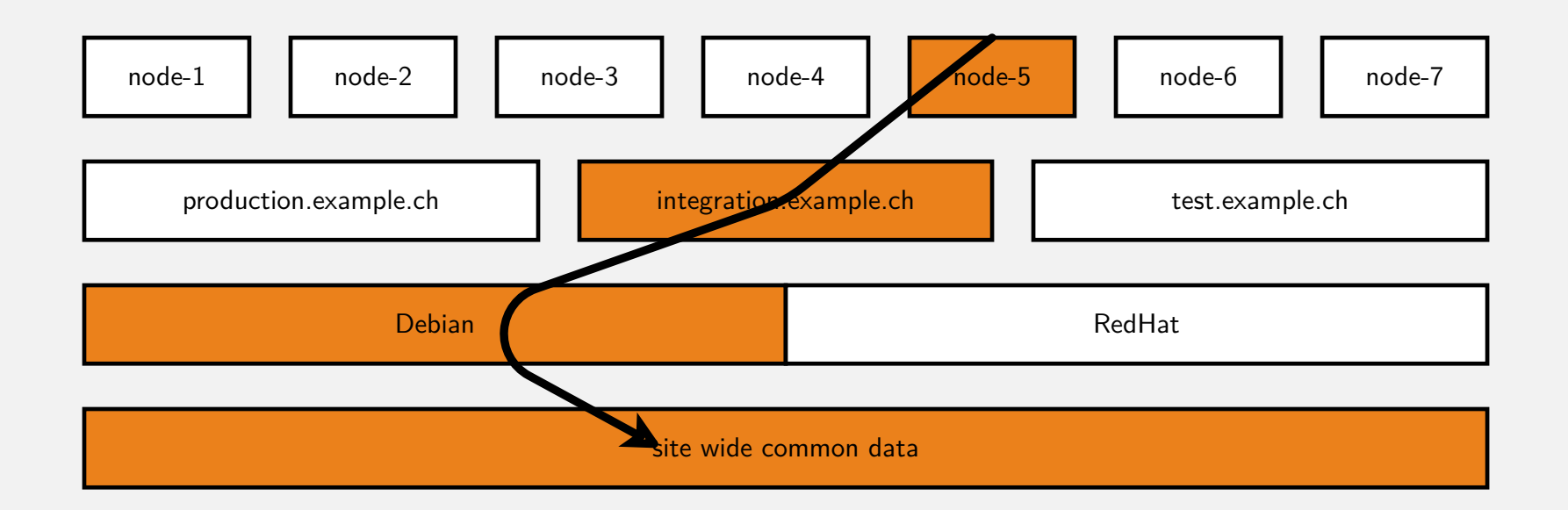

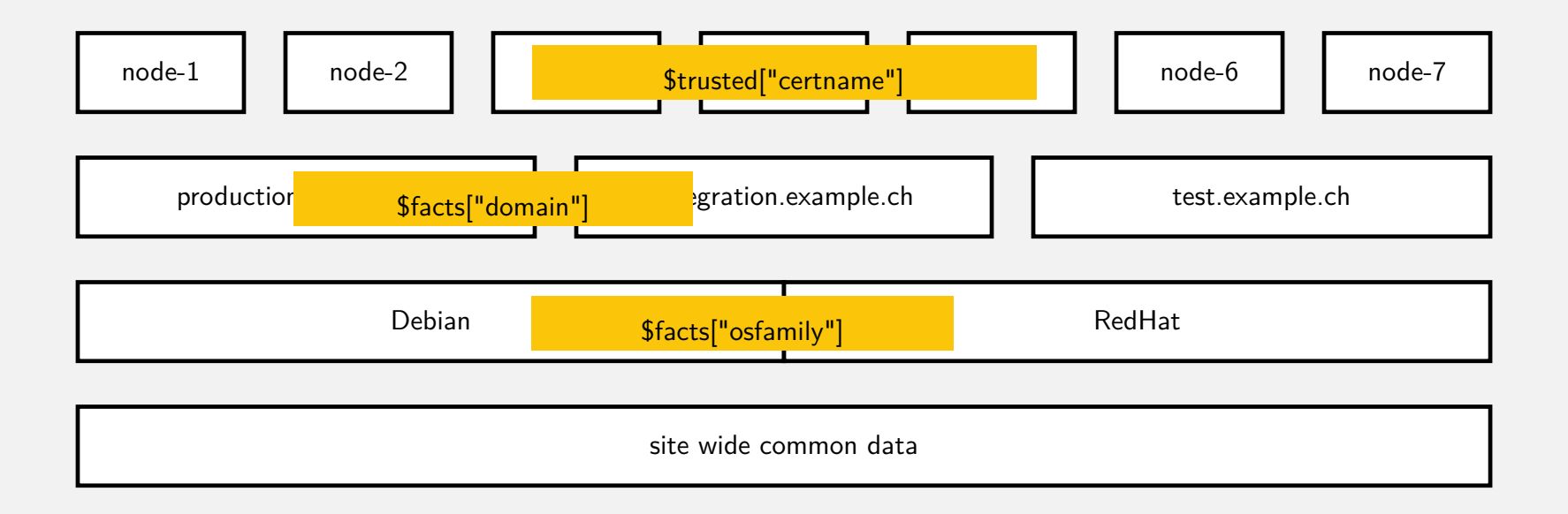

#### 1 hierarchy:

- $2 name: 'Per-mode data'$
- <sup>3</sup> path: "nodes/%{trusted.certname}.yaml"
- $4$  name: 'domain'
- <sup>5</sup> path: "%{::domain}.yaml"
- $6 name: 'OS'$
- <sup>7</sup> path: "%{::osfamily}.yaml"
- <sup>8</sup> name: 'common'
- <sup>9</sup> path: "common.yaml"

#### **nodes**

- 1 # node/node1.yaml
- <sup>2</sup> color: green
- 1 # node/node2.yaml
- <sup>2</sup> city: zurich
- <sup>3</sup> drink: coffee
- 1 # node/node3.yaml
- <sup>2</sup> city: paris
- <sup>3</sup> country: france

### **osfamily**

- 1 # osfamily/RedHat.yaml1 <sup>2</sup> city: bern
- <sup>3</sup> country: canada
- 1 **# osfamily/Debian.yaml** <sup>2</sup> country: switzerland <sup>3</sup> drink: beer <sup>4</sup> color: red

#### **common**

- # common.yaml
- <sup>2</sup> city: berlin
- <sup>3</sup> country: switzerland
- <sup>4</sup> color: blue

**hiera** is key/value lookup tool. Data is organized in a hirarchy of several yaml (or json) files.

- o separate code (structure) and data
- $\bullet$  Hiera is fully integrated into Puppet (puppet >= 4.3 uses hiera 4, puppet >=4.9 uses hiera 5)<sup>13</sup>
- $\bullet$  many new features for puppet  $> 5^{14}$
- $\bullet$  eyaml<sup>15</sup> allows you to encrypt data you store in hiera
- new puppet lookup  $\langle\!\langle K EY\rangle\!\rangle$  –explain command  $^{16}$
- · lookup\_options in hiera !<sup>17</sup>
- o think a lot about the hirarchy you choose !

<sup>13</sup>https://puppet.com/docs/puppet/4.10/hiera\_intro.html#what-happened-to-hiera-4-to-puppet-lookup

<sup>14</sup>https://docs.puppet.com/puppet/latest/hiera\_intro.html#whats-the-deal-with-hiera-5

 $15$ for puppet  $< 4$ : https://github.com/voxpupuli/hiera-eyaml included in newer

 $16$ https://puppet.com/docs/puppet/5.5/hiera automatic.html#ariaid-title4

 $17$ [https://puppet.com/docs/puppet/5.](https://puppet.com/docs/puppet/4.10/hiera_intro.html#what-happened-to-hiera-4-to-puppet-lookup)5/hiera\_merging.html#ariaid-title5

# let's have a look ...

**PuppetDB** collects data generated by Puppet. It enables advanced Puppet features like exported resources.

- PuppeDB stores:
	- $\blacktriangleright$  The most recent facts from every node
	- $\blacktriangleright$  The most recent catalog for every node
	- $\triangleright$  Optionally, 14 days (configurable) of event reports for every node
- queried by the puppet master (using puppetdb-termini)
- **•** some performace patterns are available on http://localhost:8080<sup>18</sup>
- $\bullet$  several dashboards<sup>19</sup> are available that also query puppetdb
- $\bullet$  to install use the *puppetdb*<sup>20</sup> module

 $18$ <sub>hint: use ssh</sub> -L 8080:localhost:8080 root@YOUR\_VM\_IP to access with client

 $19$ eg. https://github.com/dalen/puppetexplorer or https://github.com/voxpupuli/puppetboard or https://github.com/gillarkod/panopuppet

<sup>20</sup>https://forge.puppet.com/puppetlabs/puppetdb